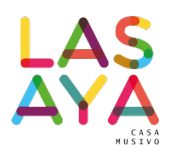

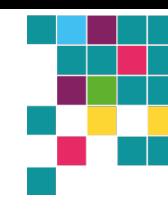

# Taller Virtual Retrato

Un retrato es una representación de una persona o animal donde se muestran sus características físicas por medio de un dibujo, pintura, escultura, fotografía, mosaico u otras técnicas artísticas. TIENE UNA IDENTIDAD!

# **ELECCIÓN FOTOGRAFÍA:**

Para realizar un retrato en mosaico primero hay que elegir una buena fotografía, donde se observen bien las luces y sombras sobre el rostro, y así poderlo representar correctamente. Además es importante que la imagen sea nítida y esté en buena resolución digital. ¿Cómo hacer para elegir una imagen en buena resolución?

Bueno, es importante seguir los siguientes pasos para realizar esa correcta búsqueda en Internet:

- 1. Ingresar la palabra buscada en el buscador de Google, por ejemplo "retrato".
- 2. Seleccionar en la barra inferior la pestaña "Imágenes".
- 3. Luego seleccionar sobre esta misma barra la pestaña "herramientas", se van a desplegar algunas opciones.
- 4. Apretar el botón "Tamaño" y elegir de la lista la opción "Grandes".
- 5. Van a aparecer todas las opciones de imágenes grandes en el buscador, cuando se selecciona una de ellas aparecerá al costado derecho y ya se puede guardar en la computadora.
- 6. Se guarda haciendo click con el botón derecho del mouse sobre la imagen y se elige la opción "Guardar imagen".

Una vez guardada la imagen, ya se puede imprimir.

Como ayuda para observar mejor luces y sombras, imprimir la imagen en blanco y negro.

# **PREPARACIÓN DISEÑO:**

Si se tiene la imagen impresa en la medida deseada para el mosaico, lo siguiente que hay que hacer es identificar las zonas de luces y sobras.

En el caso de no tener la imagen a la medida deseada, se redimensionará con la técnica de la cuadrícula.

Sobre la imagen se realizará una cuadrícula, puede ser de 1x1cm, 2x2cm, o la medida que se desee según el tamaño de la imagen. Entre más chica sea la impresión, más chica será la cuadrícula. Luego se realizará otra cuadrícula más grande sobre el soporte destinado a realizar el mosaico. Por ejemplo si la impresión tiene como medida 15x20cm y el soporte tiene 30x40cm, se estaría ampliando cuatro veces su tamaño original. En ese caso se podría hacer una cuadrícula sobre la imagen de 1x1cm y una sobre el soporte de 2x2cm.

A continuación se realizará una copia de cada cuadrito de la cuadricula sobre el soporte hasta dibujar todo el retrato completo. En esta parte solamente se realizarán líneas de contorno, sombras y luces aún no.

## **IDENTIFICACIÓN LUCES Y SOMBRAS:**

Antes de identificar las luces y sombras de nuestro retrato, es importante conocer los relieves que tiene un rostro. Por ejemplo, las zonas más sobresalientes son la nariz, los pómulos, el mentón y la frente. Luego vamos a observar zonas donde hay profundidad, como la cavidad de los ojos, las líneas de expresión que se forman a los costados de la boca, en la frente, etc. Teniendo en cuenta estas características, se va a observar en la imagen desde donde viene la luz que proyecta de la cara. Esto es muy importante, porque depende de la dirección en que venga la luz, la protección de luces y sombras en cada zona de la cara.

## **VALOR EN EL COLOR:**

El valor de un color es la proporción de luz que se atribuye a ese color. Dicho de otra manera, es la variación hacia el negro o hacia el blanco que sufre un color puro, según la luz que recibe o que se le proporciona.

Una escala de valor acromática va del blanco al negro pasando por los grises gradualmente. En el caso del color para lo mismo, dependiendo de la cantidad de luz que se proyecte sobre el color, se va a ver la escala de valor.

En mosaico hay limitaciones en las escalas de valor, si comparamos con un pintor, ya que él mismo puede hacer una amplia escala solo con mezclar pintura. Por ejemplo al azul puro se le va agregando blanco de a poco, se va logrando una escala hasta llegar al celeste muy claro. Luego a ese azul puro se le va agregando negro hasta llegar a un azul muy oscuro.

También es posible que dos colores diferentes tengan la misma luminosidad, por ejemplo un verde y un azul. Cada color tiene su escala, y en cada valor de su escala van a tener el mismo grado de luminosidad. Sabiendo esto, es posible usar distintos colores con mismos valores según la zona luces y sobras del retrato.

En mosaico, para poder armar una escala de valores con distintos colores, se puede usar la ayuda de una cámara de un celular. Le sacamos la foto a la escala que se armó y luego se debe pasar la foto a escala de grises para poder visualizar los valores oscuros, medianos y los claros. Esta herramienta nos ayuda a determinar los distintos valores cuando se cuenta con varios colores.

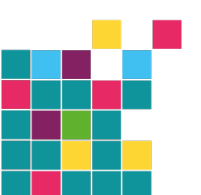

LASAVA DECO SRI Cuit 33-71523255-9<br>Cuit 33-71523255-9<br>Tel: 48283444 | Cel: (011) 1536647509 www.lasayamusivo.com<br>Avenida Alvarez Jonte 1758, CABA

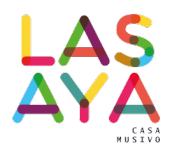

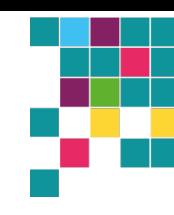

## **VALOR SOBRE LA IMAGEN:**

La identificación de la luz se sabe debido a las luces y sombras formadas en el rosto.

A continuación, se van a marcar los sectores más oscuros delimitando cada zona con el lápiz, se va realizando esto con cada zona de la cara hasta llegar a las más claras. El rostro entero se puede dividir entre 3 y 5 valores. Incluso puede haber más divisiones según la cantidad de valores que se tengan de material para el mosaico.

Luego, se van a sombrear las zonas más oscuras con el lápiz de grafito y con un lápiz blanco las más claras (en el caso de no trabajar sobre la imagen). Después se van a colocar números según la cantidad de valores que se quieren representar, empezando con el 1 hasta el número que se desee según la escala.

## **EFECTO DIGITAL:**

Existen programas digitales como illustrator, photoshop y otros, que realizan este mismo efecto de división de valores. Donde se aplican filtros u efectos para lograr esta separación de zonas.

Es una ayuda contar con estas herramientas, pero dependiendo de la fotografía, se pueden perder detalles de expresión, por eso es importante contar con una copia de la imagen real, para ir retocando sobre el dibujo esos detalles importantes, sobre todo en lo que son ojos, nariz y boca.

#### **OJOS:**

Siempre se debe comenzar con los ojos. Esta es la base del retrato, la mirada es la que va a conectar la obra con el espectador, así que debe estar muy bien hecha.

Se empieza del centro del ojo hacia fuera, comenzando con la pupila, que debe ser siempre negra. Es el orificio del ojo por donde penetra la luz. Dependiendo de la fotografía puede estar o no dilatada, es decir que no tiene un tamaño estable al igual que el iris. El iris puede hacerse con astillitas de venecita siguiendo los diferentes colores o con trapecios, eso va a elección, siempre las líneas van en sentido hacia el centro.

Brillo del ojo: El ojo es un globo, osea que tiene curvatura y siempre se encuentra humectado, por lo tanto, EN ALGUNOS CASOS, va a reflejar la luz. Por eso es importante incluir uno o varios puntos blancos en el sector donde se refleja, puede ser en la pupila, o el iris, eso va a depender de cada fotografía. Los ojos con brillo hacen que la mirada se vea natural. También es importante cuando realizamos los dos ojos, ellos van a estar en espejo, pero el brillo nunca. La luz reflejada en cada ojo va a ir al mismo lado en los dos.

#### **NARIZ:**

Después de realizar los ojos del retrato en mosaico, se va a continuar con la nariz.

La nariz es la parte más sobresaliente de la cara, sin importar de qué lado venga la luz, siempre va a ser un elemento importante de luces y sombras. Por lo general, la nariz tiene gran parte de la luminosidad en la zona más expuesta y va a proyectar sombra dependiendo de la dirección de la luz.

Si la luz viene de frente, la sobra se proyecta a los costados sutilmente, si viene de arriba la sombra va a estar en la zona de abajo y si viene de uno de los costados, va a proyectarse del lado contrario.

Muchas veces con el efecto digital se pierden detalles importantes que se deben tener en cuenta. Por ejemplo, si la luz viene de lado, las zonas de más luminosidad en el rostro se van a dar en la mejilla de ese lado y nariz. Con el efecto digital estas dos zonas se fusionan en un solo valor, perdiendo la forma de la nariz.

En estos casos es importante con la disposición de las teselas formar la nariz para que no quede plana. Se puede jugar con la junta o agregar una línea con un valor más alto formando esa línea de la nariz, hay que tener cuidado de no agregar un valor muy oscuro, la idea es que visualmente haya una separación.

## **BOCA:**

Después de la nariz se debe continuar con la boca. Acá pasa algo parecido a lo mencionado anteriormente con la fusión de valores.

Se pueden perder algunas líneas de la forma de la boca que hacen ver las zonas planas o continuas. Acá lo que se puede hacer es marcar con un lápiz el contorno de los labios, y dejar esa línea como junta, de esa manera visualmente hay una separación por más que lleve el mismo color. Otra opción es cambiar el color de los labios, trabajar los mismos valores marcados, pero con un color distinto al de las zonas fusionadas. Estas opciones van a hacer que visualmente haya una separación y no todo sea continuo y plano.

Teniendo en cuenta que los labios están también un poco en relieve, a veces presentan luminosidad y hay que tener cuidado que, al representar esa luz con un color claro, no vaya a dar la sensación de tener los dientes por fuera de la boca. Para esto, el brillo debe estar siempre separado de la comisura de la boca, nunca pegadito a ella.

En el caso de querer representar una boca abierta donde se observan los dientes, se debe tener en cuenta el orden de los mismos, los de adelante representarlos con un color muy claro, y a medida que van hacia atrás van bajando su valor de luminosidad.

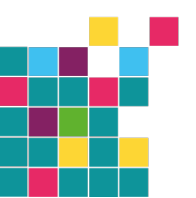

LASAVA DECO SRI Cuit 33-71523255-9<br>Cuit 33-71523255-9<br>Tel: 48283444 | Cel: (011) 1536647509 www.lasayamusivo.com<br>Avenida Alvarez Jonte 1758, CABA

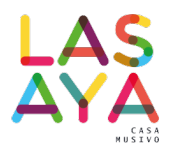

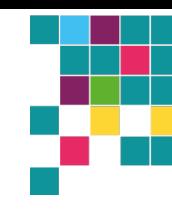

## **TIPOS DE ANDAMENTOS EN EL RETRATO:**

Existen varias formas de abordar un retrato en mosaico. En esta clase vamos a trabajar uno de ellos, el heterogéneo. Pero es importante que los conozcan todos.

- **Por valores:** Esta modalidad casi no requiere conocimiento en todo lo mencionado anteriormente y no se trabaja con la imagen real, ya que el objetivo es simplemente rellenar cada zona de color marcada, tal cual está separada, sin detalles, y sin tener en cuenta las formas que se pierden con la fusión de valores. Se puede utilizar la técnica del trencadís.
- **Opus sectile:** Se trabaja con teselas grandes por valores y colores. En esta técnica se requiere material en formato grande como el azulejo o el vidrio. Se les da forma a las piezas según el espacio a cubrir. Con esta técnica por lo general se trabaja de manera mixta, es decir, con piezas grandes y chicas, ya que, al haber relieves en el rostro, se puede resaltar o dar profundidad en diferentes zonas de un mismo valor con el tamaño de las teselas. Visualmente las teselas grandes dan la sensación de estar más adelante que las teselas más chicas.
- **Anatómico:** Se trabaja con teselas chicas en cuadrados y trapecios. La idea de esta modalidad es buscar las curvaturas naturales del rostro y respetar las direcciones del mismo. Esta disposición de teselas ayuda a generar movimiento dentro de cada zona de color.
- **Heterogéneo:** Acá las teselas van cortadas y ubicadas aleatoriamente en cada sector de color y valor, puede haber combinación de materiales o de tamaños de teselas. Se puede trabajar con vidrio, venecita, azulejo, piedras y más.

## **PELO Y ACCESORIOS:**

El pelo, la barba, bigote o cejas se pueden trabajar por valores con teselas grandes y planas como el resto del trabajo, o si se quiere se puede hacer con astillas dando la textura de los pelos, eso lo decide el artista según el efecto que quiera dar a su trabajo. Para accesorios como aros, gafas, pañuelos, entre otros, se pueden incluir otros materiales. Hay artistas que deciden colocar aros, gafas, elementos reales en sus mosaicos, o trozos de telas en lugar de usar teselas. Otra opción es usar otro material diferente al utilizado en la cara, por ejemplo venecita en la cara y azulejo en el pelo.

### **FONDO:**

El fondo es libre, se puede utilizar el mismo material pero usando un andamento que genere contraste o usar un color diferente para separarlo de la imagen, o usar otros materiales. Otra opción es pintarlo con una pintura acrílica para no mosaiquearlo y darle una terminación diferente.

## **TRABAJO PRÁCTICO:**

- 1. Adherir la imagen real sobre el fibrofacil (la del efecto digital o la real)
- 2. Definir la escala de valores de la piel con las venecitas y pegarla sobre un extremo del soporte.
- 3. Marcar sobre la foto real las zonas de valor según la escala elegida, ayudarse de la imagen con efecto digital.
- 4. Dibujar el andamento heterogéneo en cada zona de valor.
- 5. Elegir los colores de los ojos.
- 6. Cortar y pegar las teselas de los ojos, cejas y nariz.
- 7. Continuar con la boca después de haber terminado ojos y nariz.
- 8. A continuación avanzar con el resto del retrato, siempre continuando con zonas ya mosaiqueadas. No trabajar zonas aisladas. EVITAR ENCERRARSE.
- 9. Terminada toda la cara y el cuello, hacer el pelo y los accesorios según el retrato.
- 10. Por último realizar el fondo, ya sea mosaiqueado o pintado.
- 11. NO EMPASTINAR

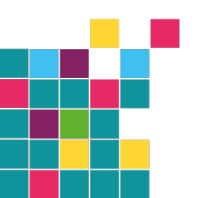